# **CS1004: Intro to CS in Java, Spring 2005 Java, Spring 2005**

Lecture #24: OO Design, cont'd.

Janak J Parekh janak@cs.columbia.edu

#### **Administrivia Administrivia**

- 4 classes left (including today)... yikes!
- HW#5 due now
	- $\blacksquare$  We'll start putting up HW#4 and HW#5 solutions by the end of the week
- HW#6 already out
	- Not more implementation work, but more design and Not more implementation work, but more design and thinking than HW#5
- Final scheduling
	- $\blacksquare$  If you can't make the time due to a scheduling conflict, find me ASAP

### **Scoping, revisited Scoping, revisited**

- Before I remotivate **this** again, let's be clear on Java's *scoping rules*
- A *code block* is *usually* delineated with { and }
	- $\blacksquare$  Includes a class definition, a method definition, an
		-
		- if/else/do/for/while/switch clause<br>■ If you don't use { and } in if/else/do/for/while, there is a implicit<br>code block, but it's exactly one statement long; switch requires {,}
		- Variables declared in a for clause exist only within the for statement and corresponding code block
	- Can *also* have an arbitrary code block inside a method
	- In general, an entity is *directly* visible within a code block and any nested code blocks, but not in other blocks outside of the block

#### **Scoping and variables Scoping and variables**

- There are three kinds of variables: static (class) variables, instance variables, and local variables
- $\blacksquare$  Variables exist as long as their code block does
- **Instance/static variables** 
	- $\blacksquare$  A variable  $\nu$  can be declared exactly once at the class level
	- You *cannot* have both a static variable and an instance variable with the same name
	- $\blacksquare$  Instance variables garbage collected when the object is garbage collected (and if there are no other references to it)
	- Static variables are *never* garbage collected

### **Scoping and local variables Scoping and local variables**

- **Local variables** 
	- $\blacksquare$  Defined inside a method
	- *Can* have the same name as a static/instance variable; *shadows* (hides) that static/instance variable by default
	- $\blacksquare$  Cannot be redefined within the same or nested code block, but *can* be redefined in another code block
	- Formal parameters are in the appropriate method code block
	- $\blacksquare$  Garbage collected as soon as the method ends (and if there are no other references to it)

### **The this Reference The this Reference**

- The **this** reference allows a line of code to refer to the object that it's in
	- That is, the That is, the **this** reference, used inside a method, refers to reference, used inside a method, refers to the object through which the method is being executed
	- *Only* applicable in a "non-static context"
- Useful for two applications: Useful for two applications:
	- Disambiguating local and instance variables of the same name
	- Handing a reference to an object to another entity within the object itself
- $\blacksquare$  We'll see the second case later

#### **Disambiguation with this Disambiguation with this**

 The **this** reference can be used to distinguish can be to distinguish the instance variables of a class from corresponding method parameters with the same names

```
public Account (String name, long acctNumber, 
                double balance) {
   this.name = name;
   this.acctNumber = acctNumber;
   this.balance = balance;
}
```

```
Interfaces Interfaces
```
- A Java *interface* is a collection of abstract methods and constants
- An *abstract method* is a method header without a method body
- $\blacksquare$  An abstract method can be declared using the modifier abstract, but because all methods in an interface are abstract, usually it is left off
- $A$ n interface is used to establish a set of methods that a class will implement

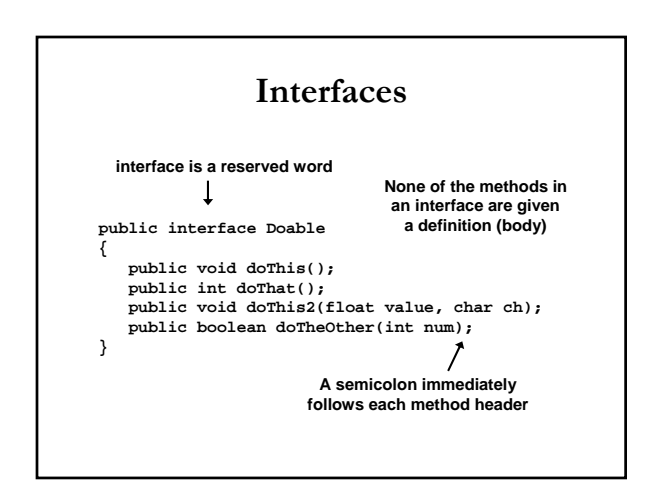

#### **Why interfaces? Why interfaces?**

- Interfaces are commonly called a *contract* that a class agrees to by implementing the interface
- You'd do this for one of several reasons:
	- You want your buddy to implement part of the assignment, and want to tell him what to name his methods, variables, return types, etc. *(Useful in design, but not for this class!)*
	- You want to write an algorithm/program that can easily work with many different objects that all need to have some common functionality
		- $\blacksquare$  For our Blackjack design yesterday, we might make a *Player interface* with two *implementations:* a user player and a computer player

#### **Interfaces Interfaces**

- An interface cannot be instantiated
- $\blacksquare$  Methods in an interface have public visibility by default
- $\blacksquare$  A class formally implements an interface by:  $\blacksquare$  stating so in the class header
	- providing implementations for each abstract method providing implementations for each abstract method in the interface
- $\blacksquare$  If a class asserts that it implements an interface, it must define all methods in the interface

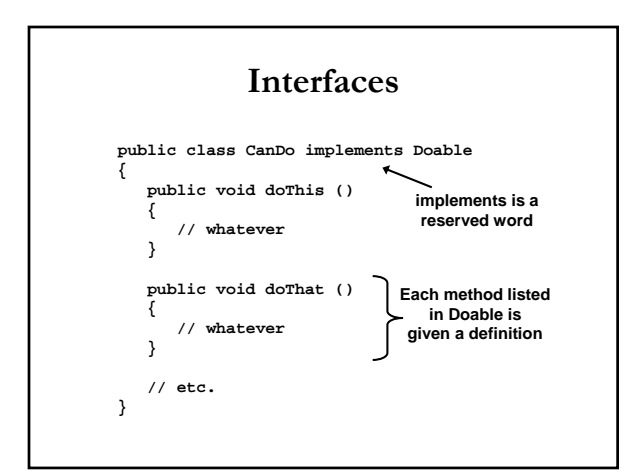

#### **Interfaces Interfaces**

- $\blacksquare$  A class that implements an interface can implement other methods as well
- $\blacksquare$  In addition to (or instead of) abstract methods, an interface can contain constants
	- (Remember that constants are declared via (Remember that constants are declared via public static int or something similar)
- $\blacksquare$  <br> When a class implements an interface, it gains access to all its constants all its constants
- $\blacksquare$  A class can also implement multiple interfaces; separate them with a comma

#### **Interfaces Interfaces**

- $\blacksquare$  The Java standard class library contains many helpful interfaces
- $\blacksquare$  The Comparable interface contains one abstract method called compareTo, which is used to compare two objects
	- $\blacksquare$  We discussed the compareTo method of the String class; since it's there, String can *implement implement* Comparable
- What's the use of implementing Comparable ?

#### **Easy way to sort an array in Java Easy way to sort an array in Java**

- There's a static method in the Arrays class (in java.util) called sort
	- $\blacksquare$  It can sort primitives: ints, doubles, floats, etc.
- $\blacksquare$  For objects, it can sort them if they implement Comparable
	- In other words, it can *sort any object as long as it implements the Comparable interface Comparable interface*
	- Fundamental idea: Java's sort code doesn't care what your object is, as long as it knows it can compare two of them at a time
- Let's do a quick example, but note, you can't use this for HW5

#### **The Iterator Iterator Interface Interface**

- $\blacksquare$  Recall that an iterator is an object that provides a means of processing a collection of objects one at a time
- $\blacksquare$  An iterator is created formally by implementing the Iterator interface, which contains three methods: hasNext, next, and remove
- $\blacksquare$  By having a class implement the Iterator interface, you can use the "compact" version of the for loop
- $\blacksquare$  We'll discuss this further when we talk about ArrayLists in a few weeks

### **Enumerated Types Enumerated Types**

- Earlier, we introduced *enumerated types*, which define a new data type and list all possible values of that type
- $\blacksquare$  enums actually define a special class with those values as constants
	- You can set up special constructors and methods
- We could have used enums for Rock-Paper-Scissors

# **Enumerated Types Enumerated Types**

- Every enumerated type contains a static method Every enumerated type contains a static method called values that returns a list of all possible values for that type
- $\blacksquare$  The list returned from values is an iterator, so a for loop can be used to process them easily
- $\blacksquare$  A carefully designed enumerated type provides a versatile and type-safe mechanism for managing data

#### **Method Design Method Design**

- $L/L$  chapter 6 talks about algorithm design/decomposition
- Mostly overlap with what we've gone over, but there are some Java-specific aspects
- Pig Latin example: "read-only"

# **Method Decomposition Method Decomposition**

- $\blacksquare$  A method should be relatively small, so that it can be understood as a single entity
- $\blacksquare$  A potentially large method should be decomposed into several smaller methods as needed for clarity
- A public *service method* of an object may call one or more private *support methods* to help it accomplish its goal
- $\blacksquare$  Support methods might call other support methods if appropriate

# **Parameter Passing Parameter Passing**

- $\blacksquare$  Another important issue related to method design involves parameter passing
- Parameters in a Java method are *passed by value*
- A *copy* of the actual parameter (the value passed in) is stored into the formal parameter (in the method header)
- Therefore passing parameters is similar to an Therefore passing parameters is similar to an assignment statement
- A quick example...

#### **Passing Objects to Methods Passing Objects to Methods**

- $\blacksquare$  When an object is passed to a method, the actual parameter and the formal parameter become aliases of each other, because a copy of the *reference* is made
- $\blacksquare$  What a method does with a parameter may or may not have a permanent effect (outside the method)
- $\blacksquare$  Note the difference between changing the internal state of an object versus changing which object a reference points to

# **Method Overloading Method Overloading**

- *Method overloading* is the process of giving a single method name multiple definitions
- $\blacksquare$  If a method is overloaded, the method name is not sufficient to determine which method is being called
- $\blacksquare$  The *signature* of each overloaded method must be unique
- $\blacksquare$  The signature includes the number, type, and order of the parameters

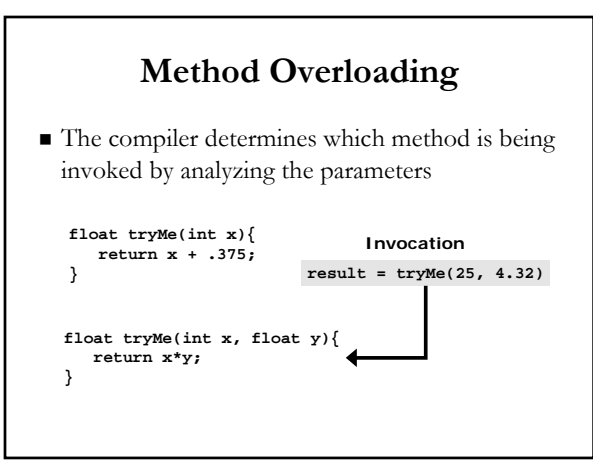

### **Method Overloading Method Overloading**

- The println method is overloaded: println (String s) println (int i) println (double d) and so on...
- $\blacksquare$  The following lines invoke different versions of the println method: System.out.println ("The total is:"); System.out.println (total);

### **Overloading Methods Overloading Methods**

- $\blacksquare$  The return type of the method is <u>not</u> part of the signature
- That is, overloaded methods cannot differ only by their return type
- **Constructors can** *also* be overloaded
- Overloaded constructors provide multiple ways Overloaded constructors provide multiple ways to initialize a new object

### **The ArrayList Class**

- Arrays not the only way to store data
- $\blacksquare$  The ArrayList class is part of the java.util package
- Nifty feature: it's auto-resizing
- $\blacksquare$  Like an array, it can store a list of values and reference each one using a numeric index
- $\blacksquare$  However, you cannot use the bracket syntax with an ArrayList: it 's an *object*
- $\blacksquare$  Furthermore, an ArrayList object grows and shrinks as needed, adjusting its capacity as necessary

#### **The ArrayList ArrayList Class**

- $\blacksquare$  Elements can be inserted or removed with a single method invocation
- $\blacksquare$  When an element is inserted, the other elements "move aside" to make room
- $\blacksquare$  Likewise, when an element is removed, the list "collapses" to close the gap
- The indexes of the elements adjust accordingly
- By default, an By default, an ArrayList stores references to stores references to the Object class, which allows it to store any kind of object, but is a pain to use

### **ArrayLists ArrayLists of one type of one type**

- We can define an ArrayList object to accept only a particular type of object, like an Array
- The following declaration creates an ArrayList object that only stores Family objects
- **ArrayList<Family> reunion = new ArrayList<Family>();** ■ Example of *generics*; general discussion out of the scope of this class
- If you want to store ints, create an ArrayList of Integers; as we saw earlier, Java 1.5 is smart enough to auto -convert the two

# **ArrayList ArrayList Efficiency Efficiency**

- $\blacksquare$  The ArrayList class is implemented using an underlying array
- The array is manipulated so that *indexes remain continuous* as elements are added or removed
- $\blacksquare$  The size ( ) method returns the number of actual objects in the ArrayList, and the code *prevents you* from accessing empty cells accessing empty cells
- If elements are added to and removed from the end of the list, this processing is fairly efficient
- If elements are inserted and removed from the front or If elements are inserted and removed from the front or middle of the list, the remaining elements are shifted

# **Next time Next time**

- $\blacksquare$  Finish Java!
- $\blacksquare$  Finish some theory topics